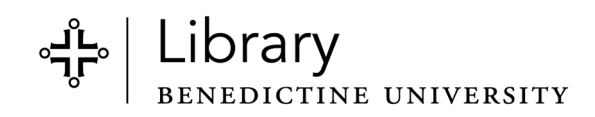

# CITATION MAPPING ASSIGNMENT

Adapted from an assignment by Desirae Zingarelli-Sweet, Reference Librarian at Loyola Marymount University (http://www.projectcora.org/assignment/citation-mapping-religious-studies)

### SUMMARY

This assignment asks students to map scholarly citations in order to illustrate scholarship is a conversation and authority is constructed and contextual. You can use it to help students build up to completing an annotated bibliography, research paper, or presentation that requires scholarly sources.

# LEARNING OUTCOMES

- Find newer works that cite a given article using Google Scholar.
- Identify connections between scholarly books/articles by comparing their citations.

# REQUIREMENTS

- Computer lab
- Paper
- Writing utensils

# INSTRUCTOR PREPARATION

• OPTIONAL: Prepare a list of several notable research articles in your field. Set up Google Scholar Library Links to connect to Benedictine University Library and use it to make sure the articles you've selected are available in full text to students.

### INSTRUCTIONS FOR STUDENTS

- 1. Set up Google Scholar Library Links by going to Google Scholar (https://scholar.google.com/) > Settings > Library Links > search "Benedictine" > check the boxes > Save.
- 2. Select a notable research article from the list provided and search for it in Google Scholar.
- 3. Write the article title and "cited by" number in the center of a sheet of paper.
- 4. Open the article and find two books or articles it cites. Add the citations and "cited by" numbers to the left side of the paper and draw arrows pointing from these earlier books or articles to your initial article showing that information flowed from the work in the center.
- 5. Search again for your initial article in Google Scholar. Then follow the "Cited by #" to find two articles or books that cite your initial article. Add the citation and "cited by" numbers to the right side of the page and draw arrows forward from your center article to the newer articles showing the progression of the information.
- 6. OPTIONAL STEP: Finally, look over the reference lists of all five of the books and articles on your citation map. Note any other connections through citation. Draw arrows to illustrate these links.